# <span id="page-0-0"></span>Introducing SAMADB: A Free Analytic Macroeconomic Database for South Africa + Nowcasting of GDP and Unemployment

Sebastian Krantz

Kiel Institute for the World Economy

20th April 2023

# Table of Contents

#### [Introduction](#page-2-0)

- [SAMADB Structure](#page-5-0)
- [SAMADB API's](#page-8-0)
- [Nowcasting Model](#page-11-0)
- [Model Evaluation](#page-19-0)

### [Automation](#page-23-0)

#### [Conclusion](#page-24-0)

# <span id="page-2-0"></span>**Introduction**

Modern macroeconomic resarch is increasingly based on complex computational methods and open source languages like R, Python or Julia. This Calls for Databases and Systems that Provide:

- Efficient Online Access (to a wide variety of data, preferably from within multiple analytical languages)
- Tidy Data (data that is organized in rows and columns, does not need to be reshaped or cleaned, and is ready for analysis)
- Highly Customizable Queries (a typical research dataset features certain series and years, pulled together across a wide variety of datasets and data sources)
- Automation, Consistency and Reproducibility of Research ( $\rightarrow$ systems should be open source & preferably version controlled)
- $\rightarrow$  Difficult to have a single system serving all of these objectives.

<span id="page-3-0"></span>[Introduction](#page-2-0) [SAMADB Structure](#page-5-0) [SAMADB API's](#page-8-0) [Nowcasting Model](#page-11-0) [Model Evaluation](#page-19-0) [Automation](#page-23-0) [Conclusion](#page-24-0) [References](#page-25-0)

SAMADB is an Optimized Analytical Database in MySQL that serves some of these objectives particularly well. It is largely based on [EconData](https://www.econdata.co.za/) and largely a complementary product.

#### A Comparison

EconData (https://www.econdata.co.za/)

- Millions of time series (granular data) with version history
- Real time (daily) updates
- Open R and SDMX/JSON APIs (need to provide credentials)
- Moderately harmonized & tidy data (R API has tidy return, metadata and date coding differ across series and datasets)
- Decent speed (+ client-side JSON decoding and tidying)
- No cross-dataset queries of time series (to my knowledge)

<span id="page-4-0"></span>[Introduction](#page-2-0) [SAMADB Structure](#page-5-0) [SAMADB API's](#page-8-0) [Nowcasting Model](#page-11-0) [Model Evaluation](#page-19-0) [Automation](#page-23-0) [Conclusion](#page-24-0) [References](#page-25-0)

SAMADB (South Africa Macroeconomic Database)

- ∼10,000 frequently used time series (version control only through offline vintages, no granular financial data)
- Near real time (weekly) updates through EconData
- Expressive free APIs for R, Python and Julia
- Harmonized & tidy data (uniform metadata and date coding across datasets and series, globally unique series codes, UTF8)
- Blazing fast (optimized database model, direct SQL queries, no client-side JSON parsing)
- Unlimited global queries (across datasets, series, time and frequency  $\rightarrow$  generate research dataset with a single API call)
- Some data (such as the Quarterly Bulletin) not (currently) available on EconData  $\rightarrow$  also updated weekly if available

# <span id="page-5-0"></span>SAMADB Structure: Entity Relationship (ER) Diagram

DATASOURCE has multiple DATASET has multiple SERIES has multiple DATA

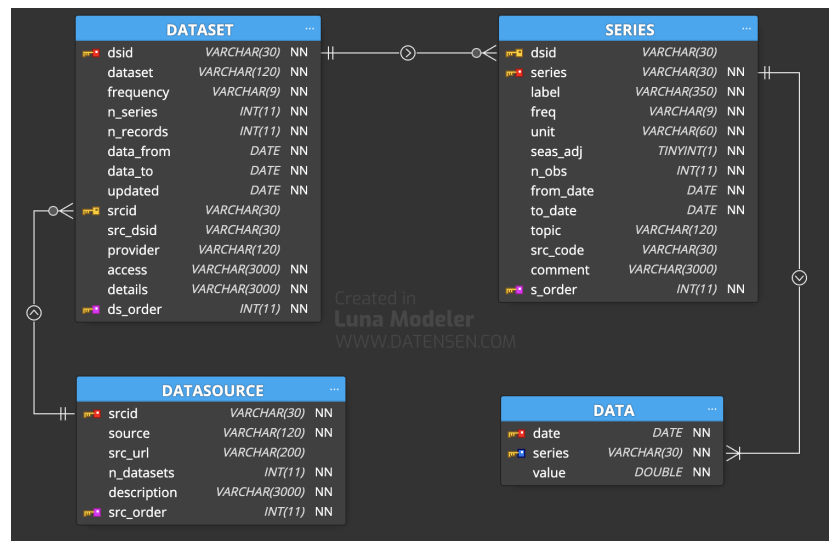

'series' is the unique primary key of the SERIES tables i.e. unique across DATASET's

#### <span id="page-6-0"></span>Weekly updates scheduled through GitHub Actions

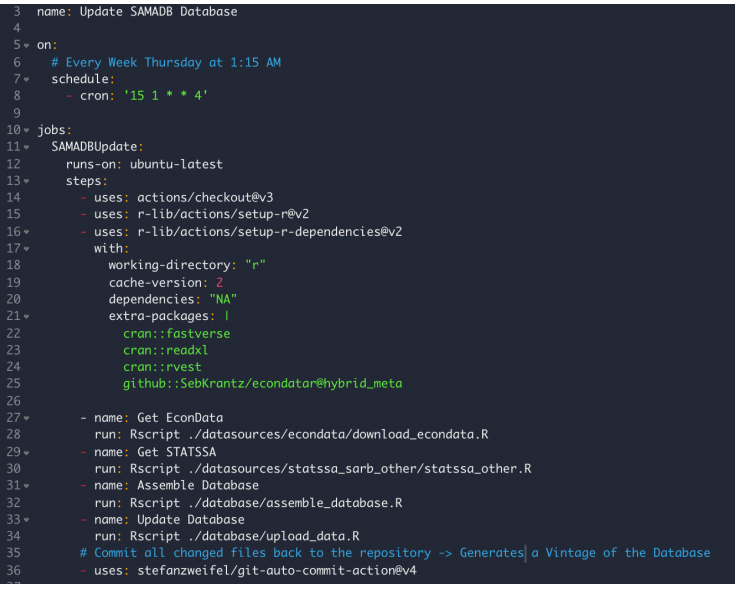

<span id="page-7-0"></span>[Introduction](#page-2-0) **[SAMADB Structure](#page-5-0)** [SAMADB API's](#page-8-0) [Nowcasting Model](#page-11-0) [Model Evaluation](#page-19-0) [Automation](#page-23-0) [Conclusion](#page-24-0) [References](#page-25-0)

#### In Particular

- The download scripts fetch, do basic tidying, and save the raw data from different sources (EconData, STATSSA)
- The assembly script pulls all data together, enforces uniformity, creates the DB tables and validates them e.g.
	- Process strings: capitalize series codes and replace "."  $\rightarrow$  ".". Remove white spaces in descriptions and enforce UTF8 characters.
	- Harmonize dates by data frequency: Monthly  $\rightarrow$  "YYYY-MM-01", Quarterly  $\rightarrow$  "YYYY-03/06/09/12-01", Annual  $\rightarrow$  "YYYY-12-01". This ensures sensible output from mixed-frequency queries.
	- Compute content and time coverage statistics for all series and datasets. This helps the user quickly find suitable time series.
	- Check the primary and foreign key constraints of the database.
- The update script replaces old data in the database and rebuilds the search indexes for optimal query performance

## <span id="page-8-0"></span>Database APIs

There is (currently) no way to access SAMADB from the web. But SAMADB has expressive APIs for R, Python and Julia. Download them by clicking [here](https://www.dropbox.com/sh/jn7actre6qjgjx7/AADmcDClCaLEfmJogdAI9tiya?dl=1). In the near future the APIs will be available on official software repositories. All APIs have these functions:

```
Datasets providing information about the available data
 datsources() - Data sourcesdatasets() - Datasetsseries() - Series (can be queried by dataset)Retrieve the data from the database
 data() - By default retrieves all dataFunctions to reshape data and add temporal identifiers
 pivot wider() - Wrapper around DataFrames.unstack()
 pivot longer() - Wrapper around DataFrames.stack()
 expand_date() - Create year, quarter, month and day columns from a date
 Helper functions to convert inputs to date strings
 as_data() - E.g. "2011M01" -> "2011-01-01"Sebastian Krantz SAMADB + Nowcasting 9 / 26
```
<span id="page-9-0"></span>[Introduction](#page-2-0) [SAMADB Structure](#page-5-0) [SAMADB API's](#page-8-0) [Nowcasting Model](#page-11-0) [Model Evaluation](#page-19-0) [Automation](#page-23-0) [Conclusion](#page-24-0) [References](#page-25-0)

# A Walkthrough of the R API with Examples

```
fastverse extend(xts, tsbox, seasonal, aaplot2, dfms, samadb, install = TRUE)
   # This just gets the full database overview tables
    DATASOURCE = sm\_datasources() %T>% View()
    DATASET = sm\_datasets() %T>% View()
    SERIES = sm\_series() %T>> Wiew()9 # Get a small dataset on business cycles
10 BC = sm_data("BUSINESS_CYCLES")
11 # Show series codes and labels, and summarize
   namlab(BC)asu(BC, vlabels = TRUE)14 # Plot the monthly series after 2010
    BC %>% gvr("datel_M_") %>% sbt(date >= sm_as_date(2010)) %>% as.xts() %>% plot(legend.loc = "topleft")
    # Get daily data from the Ouarterly Bulletin for financial year 2020/21
    QB_D = sm\_data("QB", freq = "D", from = "202002", to = "202101")19 # Compute arowth rates and summarize
    OB D %>% G(t = ~4ate) %>% replace Inf() %>% asu()
    sm series("ELECTRICITY")
    # Query seasonally adjusted values and volumes of electricity production
    sm_data(series = .c(ELE001_S_S, ELE002_I_S)) %>% as.xts() %>% STD() %>% plot(legend.loc = "topleft")
   # We could merge this with BC, or simply let the database do it for us
    BC_ELC = sm_data("BUSINESS_CYCLES", series = "ELE001_S_S", from = 2010)
    BC_ELC %>% gvr("_Q_", invert = TRUE) %>% as.xts() %>% STD() %>% plot(legend.loc = "topleft")
30 # Some more API functions. Could also specify expand.date = TRUE and wide = FALSE in sm_data()
    BC_ELC %>% qvr("CPIIPPI", import = TRUE) %>% sm-expand_data() %>% # Additional identifiers\text{collap}( ~ year + quarter, fmean, flast) %>%
                                                                     # Aggregate to quarterly frequency
      sm_pivot_longer() %>% fmutate(value = STD(value, series)) %>% # Reshape and standardize
      ggplot(aes(x = date, y = value, colour = label)) + geomLine() + # Plotguides(colour = guide\_legend(ncol = 1)) + theme(legend.position = "bottom")# Only in R: Transposition of data and saving to excel
    BC_ELC %>% sm_transpose(date.format = "%m/%Y") %>% sm_write_excel("BC_ELC.xlsx")
Sebastian Krantz SAMADB + Nowcasting 10 / 26
```
<span id="page-10-0"></span>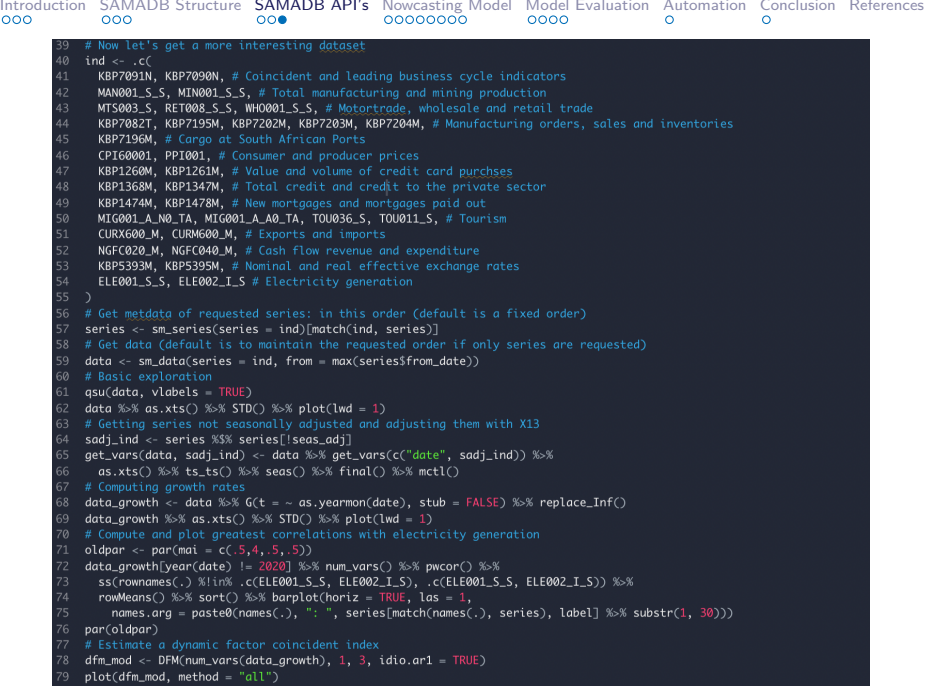

## <span id="page-11-0"></span>Dynamic Factor Nowcasting Model

I estimate a dynamic factor model following Banbura & Modugno [\(2014\)](#page-25-1) and [\(Bok et al., 2018\)](#page-25-2) (New York Fed Nowcasting Model)

$$
\mathbf{x}_{t} = \mathbf{C}_{0}\mathbf{f}_{t} + \mathbf{e}_{t}, \qquad \mathbf{e}_{t} \sim N(\mathbf{0}, \mathbf{R}_{0}) \qquad (1)
$$

$$
\mathbf{f}_{t} = \sum_{j=1}^{p} \mathbf{A}_{j}\mathbf{f}_{t-j} + \mathbf{u}_{t}, \qquad \mathbf{u}_{t} \sim N(\mathbf{0}, \mathbf{Q}_{0}). \qquad (2)
$$

The model is estimated using a Kalman Filter and Smoother and the Expectation Maximization (EM) algorithm, after transforming the model equations to State Space (stacked, VAR(1)) form

$$
\mathbf{x}_t = \mathbf{C}\mathbf{F}_t + \mathbf{e}_t, \qquad \mathbf{e}_t \sim N(\mathbf{0}, \mathbf{R}_a) \tag{3}
$$

$$
\mathbf{F}_t = \mathbf{A}\mathbf{F}_{t-1} + \mathbf{u}_t, \quad \mathbf{u}_t \sim N(\mathbf{0}, \mathbf{Q}). \tag{4}
$$

Observation errors  $e_t$  evolve according to autoregressive AR(1) processes to allow for unmodelled idiosynchratic dynamics

$$
\mathbf{e}_t = \mathbf{\Phi} \mathbf{e}_{t-1} + \mathbf{v}_t, \quad \mathbf{v}_t \sim N(\mathbf{0}, \mathbf{R}). \tag{5}
$$

<span id="page-12-0"></span>[Introduction](#page-2-0) [SAMADB Structure](#page-5-0) [SAMADB API's](#page-8-0) [Nowcasting Model](#page-11-0) [Model Evaluation](#page-19-0) [Automation](#page-23-0) [Conclusion](#page-24-0) [References](#page-25-0)

Quarterly series of Real GDP, Nominal GDP, and Unemployment are modelled by an unobserved monthly counterpart following [Mariano & Murasawa \(2003\)](#page-25-3). Banbura & Modugno (2014) model quarterly variable as product of monthly counterpart:  $X^q_t = \tilde{X}^m_t \tilde{X}^m_{t-1} \tilde{X}^m_{t-2}$ . Taking quarterly log-differences yields

$$
\log(X_t^q) - \log(X_{t-3}^q) = \log(\tilde{X}_t^m) - \log(\tilde{X}_{t-3}^m) + \log(\tilde{X}_{t-1}^m) - \log(\tilde{X}_{t-4}^m) + \log(\tilde{X}_{t-2}^m) - \log(\tilde{X}_{t-5}^m).
$$
(6)

Adding and subtracting lags on the RHS, and denoting the growth rates as 
$$
x_t^q = \log(X_t^q) - \log(X_{t-3}^q)
$$
 and  $\tilde{x}_t^m = \log(\tilde{X}_t^m) - \log(\tilde{X}_{t-1}^m)$  yields

$$
x_t^q = \tilde{x}_t^m + 2\tilde{x}_{t-1}^m + 3\tilde{x}_{t-2}^m + 2\tilde{x}_{t-3}^m + \tilde{x}_{t-4}^m. \tag{7}
$$

Assuming that  $\tilde{\mathbf{x}}_t^m$  admits the same DFM representation as the observed monthly variables, i.e.  $\tilde{\mathbf{x}}_t^m = \mathbf{C}_0^q \mathbf{f}_t + \mathbf{e}_t^q$ , we write a DFM representation for  $\mathbf{x}_t^q$  $\mathbf{x}_{t}^{q} = \mathbf{C}_{0}^{q} \mathbf{f}_{t} + \mathbf{e}_{t}^{q} + 2(\mathbf{C}_{0}^{q} \mathbf{f}_{t-1} + \mathbf{e}_{t-1}^{q}) + 3(\mathbf{C}_{0}^{q} \mathbf{f}_{t-2} + \mathbf{e}_{t-2}^{q}) + 2(\mathbf{C}_{0}^{q} \mathbf{f}_{t-3} + \mathbf{e}_{t-3}^{q}) + \mathbf{C}_{0}^{q} \mathbf{f}_{t-4} + \mathbf{e}_{t-4}^{q}.$ This yields the following stacked DFM representation ( $r =$  Nfactors,  $p =$  Nlags)

$$
\tilde{\mathbf{r}}_{t} ({}_{n \times 1}) = (\mathbf{x}_{t}^{m}, \mathbf{x}_{t}^{q})', \text{ where } \mathbf{x}_{t}^{m} \text{ is } n_{M} \times 1 \text{ and } \mathbf{x}_{t}^{q} \text{ is } n_{Q} \times 1
$$
\n
$$
\tilde{\mathbf{F}}_{t} ({}_{r}p + 5n_{Q} \times 1) = (\mathbf{f}'_{t}, \ldots, \mathbf{f}'_{t-p}, \mathbf{e}_{t}^{q}, \ldots, \mathbf{e}_{t-4}^{q})', \text{ where } \mathbf{e}_{t}^{q} \text{ is } n_{Q} \times 1
$$
\n
$$
\tilde{\mathbf{C}}_{(n \times rp + 5n_{Q})} = \begin{pmatrix} \mathbf{C}_{0}^{m} & \mathbf{0} & \mathbf{0} & \mathbf{0} & \mathbf{0} & \mathbf{0} & \mathbf{0} & \mathbf{0} \\ \mathbf{C}_{0}^{q} & 2\mathbf{C}_{0}^{q} & 3\mathbf{C}_{0}^{q} & 2\mathbf{C}_{0}^{q} & \mathbf{C}_{0}^{q} & \mathbf{0} & 1 & 2\mathbf{I} & 3\mathbf{I} & 2\mathbf{I} & \mathbf{I} \end{pmatrix}.
$$

## <span id="page-13-0"></span>Computing the News

Since the DFM provides forecasts of all variables, it can be used to assess the impact of data updates on the nowcast. Let  $\hat{\mathbf{x}}_{t+1}$  be the forecast of  $x_t$  at time t. In time  $t + 1$  we observe  $x_{t+1}$ , thus

$$
\mathbf{z}_{t+1} = \mathbf{x}_{t+1} - \hat{\mathbf{x}}_{t+1} \tag{8}
$$

denotes the 'news'. Its impact on the nowcast of quarterly variables  $\hat{\mathsf{x}}_{\tau}^q$   $(\tau$  denotes the current quarter) is a function of the DFM parameters. It turns out that we can obtain a vector of weights w that summarizes this impact

$$
\hat{\mathbf{x}}_{\tau}^{q,t+1} - \hat{\mathbf{x}}_{\tau}^{q,t} = \text{diag}(\mathbf{w}) \; \mathbf{z}_{t+1}.\tag{9}
$$

In other words:

$$
nowcast revision = model-based weight \times news. (10)
$$

For computational details see Banbura & Modugno (2014).

<span id="page-14-0"></span>Data

Parsimonious dataset of 57 series (54 monthly, 3 quarterly) updated through EconData, grouped into 4 sectors and topics:

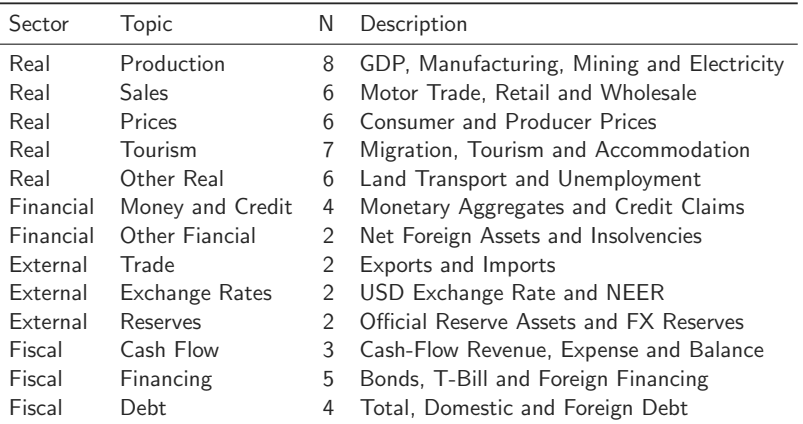

#### Table: Summary of Time Series for Nowcasting Model

Notes: Production and Sales include value and volume indicators.

<span id="page-15-0"></span>[Introduction](#page-2-0) [SAMADB Structure](#page-5-0) [SAMADB API's](#page-8-0) [Nowcasting Model](#page-11-0) [Model Evaluation](#page-19-0) [Automation](#page-23-0) [Conclusion](#page-24-0) [References](#page-25-0)

The model is estimated with all series in log-difference growth rates. Seasonal series are adjusted using X-13 ARIMA Seats [\(Sax](#page-25-4) [& Eddelbuettel, 2018\)](#page-25-4). This shows the adjusted monthly series

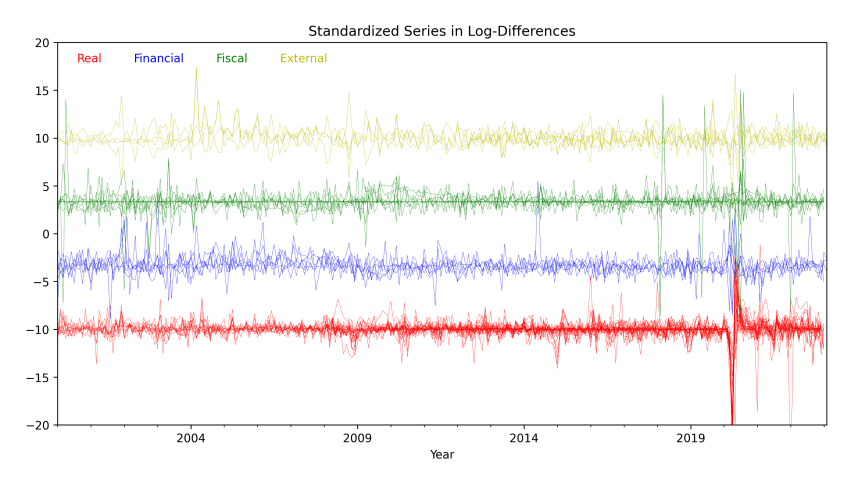

<span id="page-16-0"></span>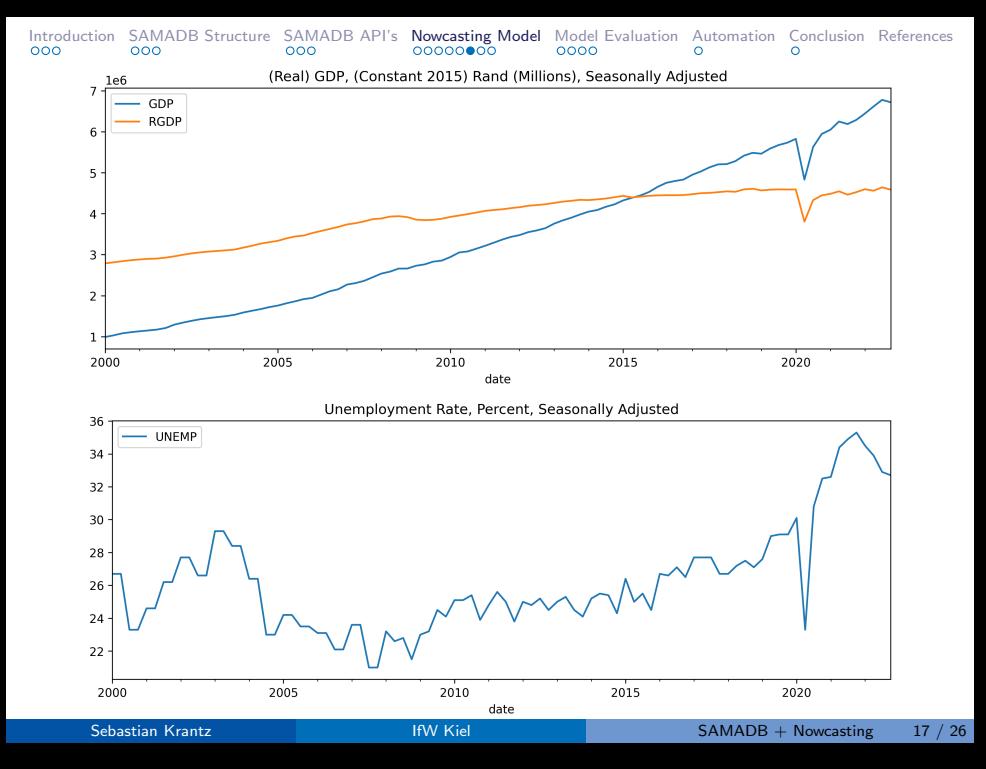

<span id="page-17-0"></span>[Introduction](#page-2-0) [SAMADB Structure](#page-5-0) [SAMADB API's](#page-8-0) **[Nowcasting Model](#page-11-0)** [Model Evaluation](#page-19-0) [Automation](#page-23-0) [Conclusion](#page-24-0) [References](#page-25-0) To distribute factor loadings, the factor structure is blocked following [\(Bok et al., 2018\)](#page-25-2) into 2 Global, 2 Real, 1 Financial, 2 Fiscal, and 2 External factors. Factors follow a VAR(2) process.

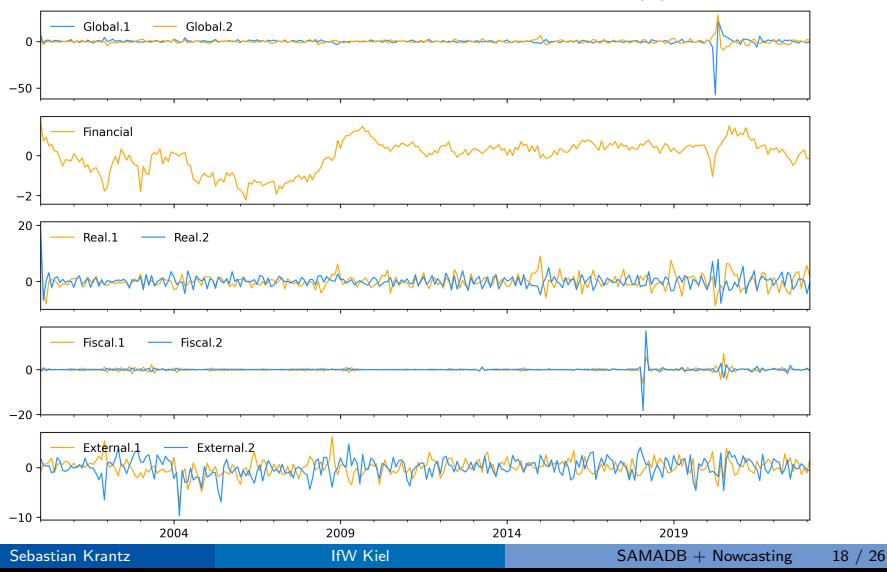

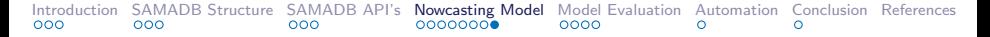

#### <span id="page-18-0"></span>This shows in-sample predictions and forecasts, starting 2023Q1

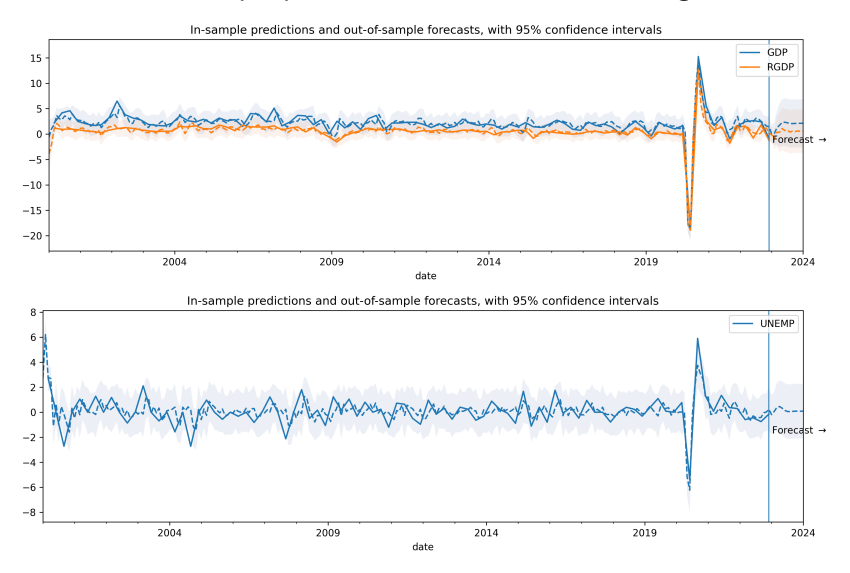

# <span id="page-19-0"></span>Evaluating the Model

- Properly evaluating the model requires vintages  $\rightarrow$  not available since we just started this
- I do a crude evaluation nowcasting GDP for the past 15 quarters: 2019Q2-2022Q4, using monthly data up to the end of the quarter and quarterly data up to the previous quarter
- Other candidate models are
	- A smaller DFM with only 34 out of the 54 monthly variables, which are deemed especially important, and 1 factor/block (DFM SM)
	- A hybrid (bridge equation) model that uses a single DFM of the monthly variables, forecasts the variables and nowcasts the quarterly variabes using linear regression on the forecasted monthly ones (BE)
	- Same, but expanding monthly vars+fc into quarterly ones (blocking) and forecasting using LASSO tuned with LOO-CV (BE\_LA)
	- Both bridge models with the same block structure as the DFMs (i.e. individual DFM's to estimate factors for different blocks, a global VAR(2) to forecast all factors, and then lm/LASSO) (BL suffix)

<span id="page-20-0"></span>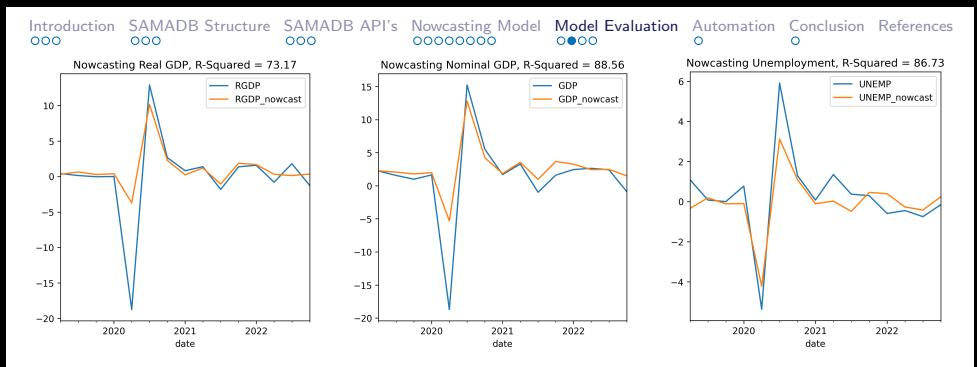

#### Table: Nowcast Evaluation for Real GDP: 2019Q2-2022Q4

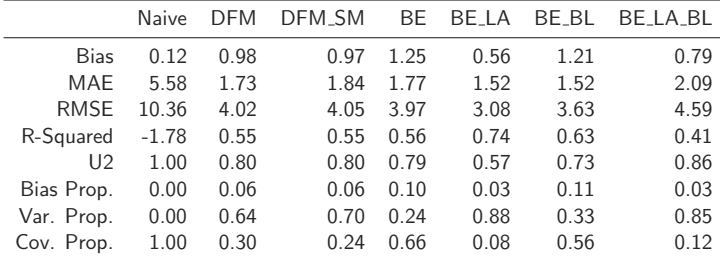

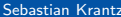

<span id="page-21-0"></span>

|     | Introduction SAMADB Structure SAMADB API's Nowcasting Model Model Evaluation Automation Conclusion References |     |           |        |  |  |
|-----|----------------------------------------------------------------------------------------------------|-----|-----------|--------|--|--|
| 000 | റററ                                                                                                    | റററ | -00000000 | െ റററെ |  |  |

Table: Nowcast Evaluation for Nominal GDP: 2019Q2-2022Q4

|                | Naive   | DFM  | DFM_SM | BE   | <b>BFIA</b> | BE_BL | <b>BE_LA_BL</b> |
|----------------|---------|------|--------|------|-------------|-------|-----------------|
| <b>Bias</b>    | 0.22    | 1.26 | 1.18   | 1.18 | 0.58        | 0.43  | 0.75            |
| MAE            | 5.91    | 1.78 | 1.78   | 1.99 | 2.12        | 1.17  | 1.99            |
| <b>RMSE</b>    | 11.07   | 3.68 | 3.62   | 3.71 | 3.63        | 1.45  | 3.56            |
| R-Squared      | $-1.72$ | 0.68 | 0.69   | 0.67 | 0.69        | 0.95  | 0.70            |
| U <sub>2</sub> | 1.00    | 0.66 | 0.64   | 0.67 | 0.57        | 0.27  | 0.58            |
| Bias Prop.     | 0.00    | 0.12 | 0.11   | 0.10 | 0.03        | 0.09  | 0.04            |
| Var. Prop.     | 0.00    | 0.69 | 0.73   | 0.31 | 0.87        | 0.01  | 0.86            |
| Cov. Prop.     | 1.00    | 0.19 | 0.17   | 0.59 | 0.10        | 0.90  | 0.10            |
|                |         |      |        |      |             |       |                 |

Table: Nowcast Evaluation for Unemployment: 2019Q2-2022Q4

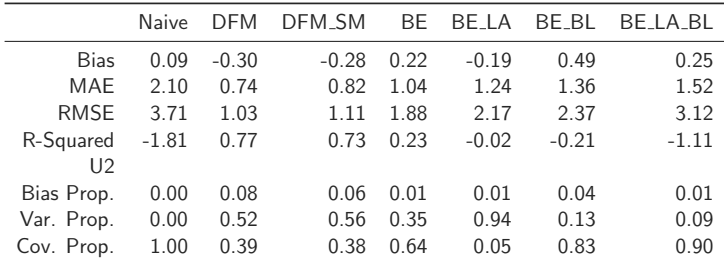

# <span id="page-22-0"></span>Summarizing the News

I use the crude backtesting for 15 quarters 2019Q2-2022Q4 to compute model-based news and summarize it here<sup>1</sup>

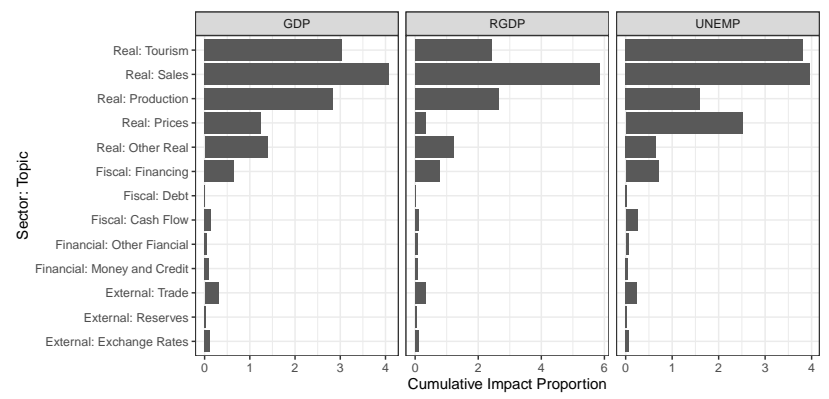

The most impactful monthly series across all nowcasts are retail sales, accommodation stay nights sold, and manufacturing production.

<sup>1</sup> Since I only estimate one model per quarter, the next vintage always has new obs. for GDP and unemployment. These alone explain around 40% of their nowcast revision. To summarize the news I thus remove the quarterly variables. This exercise is thus deeply flawed, as we are usually interested in the impact of revisions to monthly data on the nowcast of a quarterly indicator within the current quarter.

### <span id="page-23-0"></span>Nowcast Automation

#### The combined power of GitHub Actions and SAMADB:

- Action to generate a weekly nowcasting dataset (vintage) from SAMADB every Thursday night (following SAMADB update on Wednesday night)  $\rightarrow$  save to GitHub repository
- Action to run nowcasting model on this vintage and the previous one, generating an updated nowcast and computing the news  $\rightarrow$  triggered by vintage generation action completion, and appends nowcast and news to CSV files in the same repo
- Create a simple web-application (using Plotly Dash) that, on startup, fetches the CSV files from the repo and displays interactive visualizations

For transparency and easy fetching of data, [this repo](https://github.com/Stellenbosch-Econometrics/SA-Nowcast) is public at [https://github.com/Stellenbosch-Econometrics/SA-Nowcast.](https://github.com/Stellenbosch-Econometrics/SA-Nowcast) The Dash-app still needs to be finalized and will be hosted soon.

# <span id="page-24-0"></span>**Conclusions**

- SAMADB is a simple, powerful and broadly accessible database for macroeconomic research and automation
- It is limited in scope and always will be (the focus is on core macro data, not millions of time series)
- Mixed frequency DFMs are powerful tools for macroeconomic nowcasting and interpreting the 'news', also in South Africa
- We hope to release a public nowcasting platform very soon, and also make SAMADB APIs available on public repositories i.e. CRAN, PyPI, and the Julia Package Registry
- We are working on a paper that does more rigorous nowcast/forecast evaluation using a larger dataset generated from the QB. Preliminary evidence suggests that the DFM performs much better with more data ( $\sim$  150 series).

### <span id="page-25-0"></span>References

- <span id="page-25-1"></span>Banbura, M. & Modugno, M. (2014). Maximum likelihood estimation of factor models on datasets with arbitrary pattern of missing data. Journal of applied econometrics, 29(1), 133–160.
- <span id="page-25-2"></span>Bok, B., Caratelli, D., Giannone, D., Sbordone, A. M. & Tambalotti, A. (2018). Macroeconomic nowcasting and forecasting with big data. Annual Review of Economics, 10, 615–643.
- <span id="page-25-3"></span>Mariano, R. S. & Murasawa, Y. (2003). A new coincident index of business cycles based on monthly and quarterly series. Journal of applied Econometrics, 18(4), 427–443.
- <span id="page-25-4"></span>Sax, C. & Eddelbuettel, D. (2018). Seasonal adjustment by x-13arima-seats in r. Journal of Statistical Software, 87, 1–17.